## **Faculty Guidelines: Planning for Guest Artists/Vendor Hires**

Begin this process immediately once you are in receipt of a notification of financial award or allocation for hiring a Guest Artist/Vendor.

## **The process is initiated by you as the "requestor" when you complete the "Hire a**

**Vendor/Guest Artist" form [here.](https://forms.office.com/Pages/ResponsePage.aspx?id=vv3-4-n3G0ClGjVeAbBaiVRjNDOl7hhCj2jnYnjRcQBUQjVUQ0Q0SUxBQk1ITE1DUVhCNUxFOERKSCQlQCN0PWcu)** (https://forms.office.com/Pages/ResponsePage.aspx?id=vv3-4 n3G0ClGjVeAbBaiVRjNDOl7hhCj2jnYnjRcQBUQjVUQ0Q0SUxBQk1ITE1DUVhCNUxFOERKSCQlQCN0PWcu)

The complete process is outlined in the workflow below. Please study these steps and note your role as "requestor." (In the workflow, your guest artist is defined as the "Vendor.")

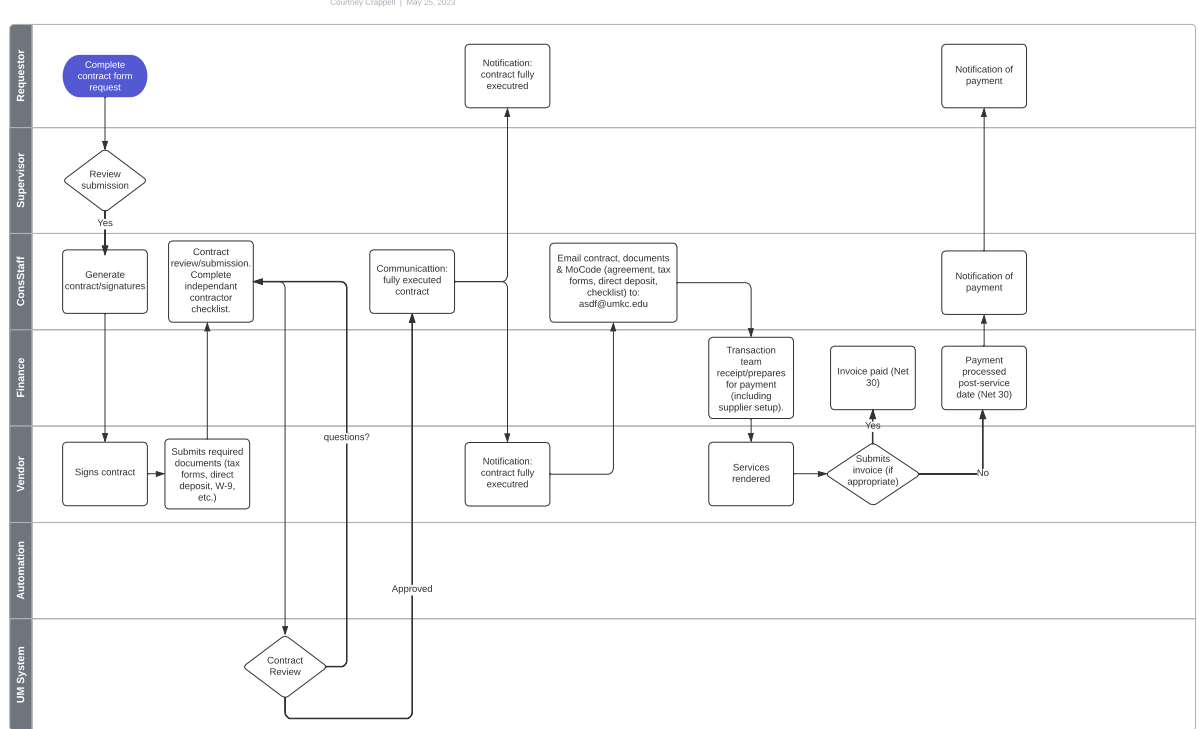

Agreement to Hire Vendor/Guest Artist